# LCD-Matrix-Display Messmodul für MPP-Solarladeregler

#### Beschreibung:

Die Einheit dient zur Messung von Akkustrom und Akkuspannung, sowie Akkuleistung und Energie für die MPP-Solarladeregler ab SMR500 bzw. windMax500 bis SMR2500 bzw. windMax2500.

Die Messwerte werden über ein 4 zeiliges Matrix-LCD-Modul optisch dargestellt

### Messbereiche für SMR500:

Solar- Windgeneratorspg. (Ug) 0 bis 200V Akkuspannung (Uo) 0 bis 100V

Akkuladestrom (Io) 0 bis +25A (für größere Regler auch größerer Bereich) Akkuleistung (Po) 0 bis 1250W (für größere Regler auch größerer Bereich) Energie (Eo) 0 bis 9999.99kWh (Zeile 4 zeigt Po und Eo abwechselnd alle 0.9s)

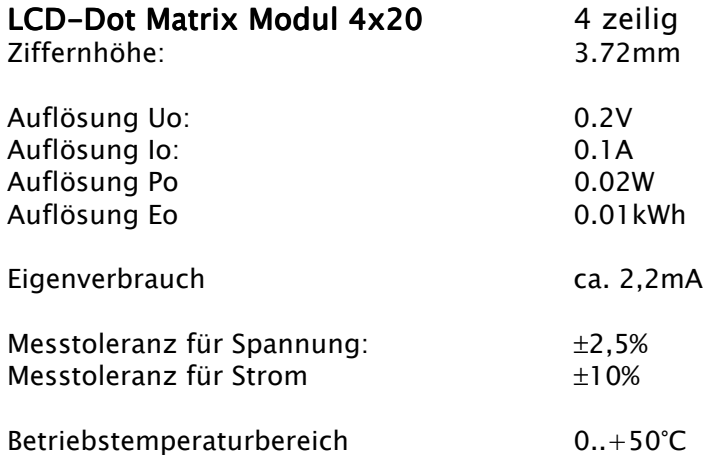

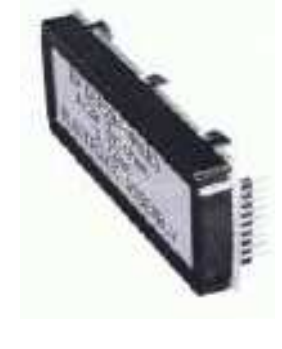

# Option

### RS232- Schnittstelle

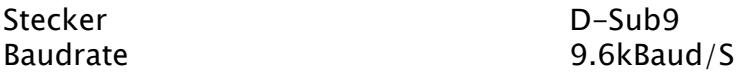

Werteübertragung tabellarisch mit Zeilenumsprung

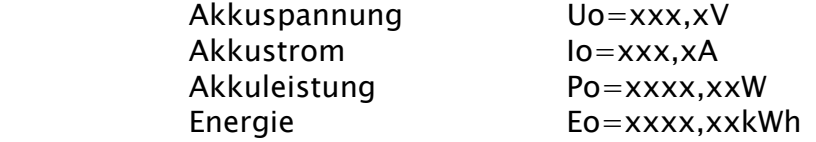

Die Daten können auf einem Laptop über ein Terminalprogramm ausgelesen werden.

Technische Änderungen vorbehalten